# **QGIS Application - Bug report #4789 Add layer dialog causes re-render even if no changes are made**

*2012-01-11 07:26 PM - Aren Cambre*

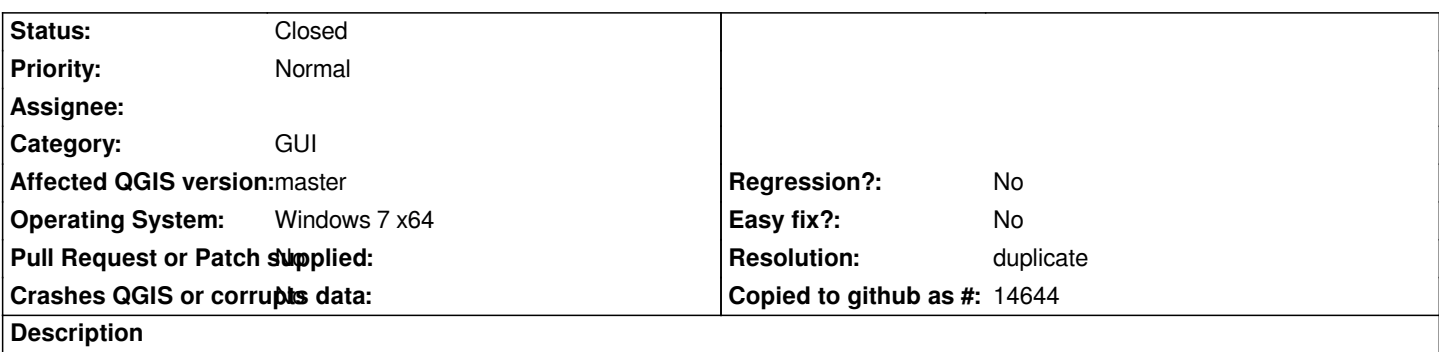

*If I open the* **Add layer** *dialog and do nothing, just hit* **Close***, the whole view re-renders. This causes needless CPU usage and delays when no re-render was needed.*

### **History**

## **#1 - 2012-01-11 07:28 PM - Aren Cambre**

*Correction: It's the* **Add PostGIS Layer** *dialog.*

## **#2 - 2012-01-11 10:24 PM - Paolo Cavallini**

*Probably a duplicate of #3427 Please check and merge.*

#### **#3 - 2012-01-12 12:46 AM - Giovanni Manghi**

*- Resolution set to duplicate*

*- Status changed from Open to Closed*

*duplicate of #2596, merged.*